#### CMSC 28100

# Introduction to Complexity Theory

Spring 2024 Instructor: William Hoza

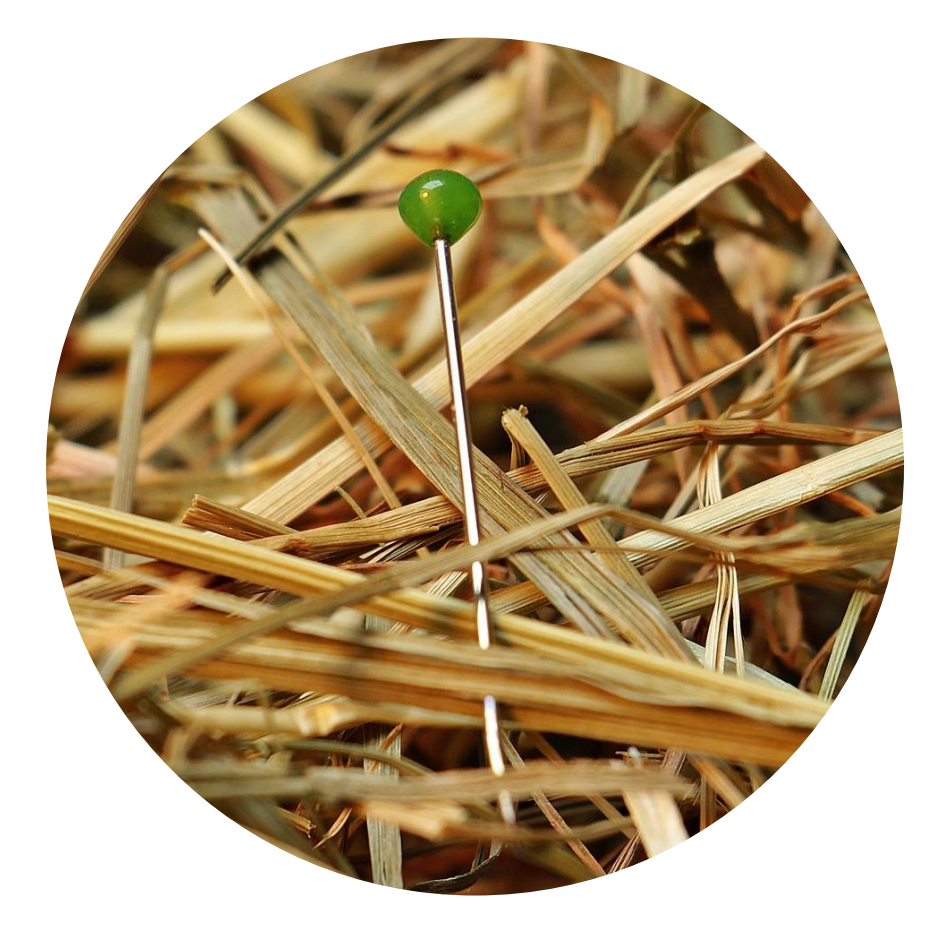

#### Problem set 1

- Problem set 1 is available in Canvas
- If you aren't officially enrolled in the course, send me an email. I'll add you to Canvas so you can access the homework
- Office hours (Thursday, Friday, Monday) are a good place to find study partners / homework collaborators

# Which problems

# can be solved

through computation?

# Turing machines

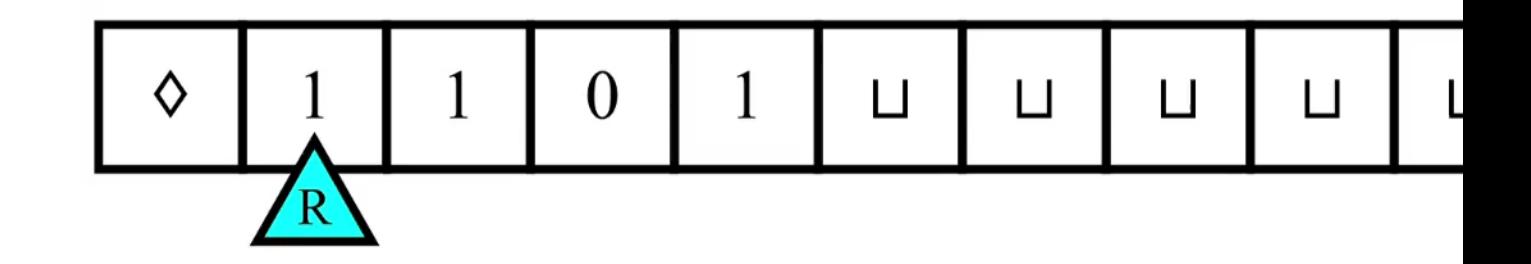

- In each step, the machine decides
	- What to write
	- Which direction to move the head (left or right)
	- The new state
- The decision is based only on the current state and the observed symbol

## Defining Turing machines rigorously

- **Def**: A Turing machine is a 9-tuple  $M = (Q, \Sigma, \Gamma, \Diamond, \Box, \delta, q_0, q_{accept}, q_{reject})$  such that
	- $Q$  is a finite set (the set of "states")
	- $\Sigma$  and  $\Gamma$  are alphabets (the "input alphabet" and the "tape alphabet")
	- We have  $\Sigma \cup \{\Diamond,\Box\} \subseteq \Gamma$  and  $\Box,\Diamond \notin \Sigma$
	- $\delta$  is a function  $\delta: Q \times \Gamma \to Q \times \Gamma \times \{L, R\}$  (the "transition function")
	- If  $\delta(q,\Diamond)=(q',b',D)$ , then  $b'=\Diamond$  and  $D=\Re$
	- If  $\delta(q, b) = (q', b', D)$  and  $b \neq \Diamond$ , then  $b' \neq \Diamond$
	- $q_0$ ,  $q_{\text{accept}}$ ,  $q_{\text{reject}} \in Q$  and  $q_{\text{accept}} \neq q_{\text{reject}}$ .

 $\Lambda$  Warning: The definition in the textbook is slightly different. Sorry! (The two models are equivalent.)

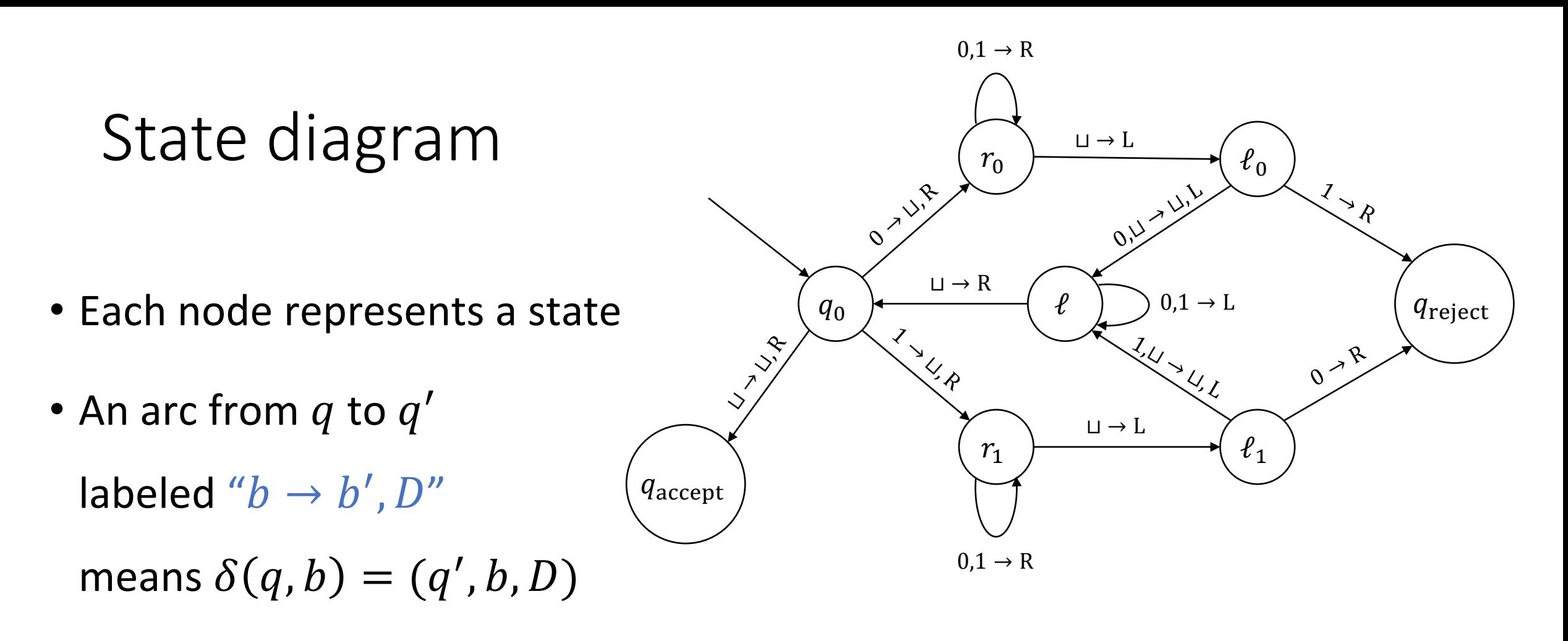

- The label " $b \to D''$  is shorthand for " $b \to b$ ,  $D''$
- An arc labeled "a,  $b \rightarrow \cdots$ " represents two arcs (" $a \rightarrow \cdots$ " and " $b \rightarrow \cdots$ ")

# Defining TM computation rigorously

- The transition function  $\delta$  describes the local evolution of the computation
- Now let's precisely describe the global evolution of the computation

# Configurations of a Turing machine

- Let  $M = (Q, \Sigma, \Gamma, \Diamond, \Box, \delta, q_0, q_{accept}, q_{reject})$  be a Turing machine
- A configuration of M is a triple  $(u, q, v)$  where  $u \in \Gamma^*$ ,  $q \in Q$ , and  $v \in \Gamma^*$ . Interpretation:
	- The tape currently contains  $uv$   $\Box$  $\Box$  $\Box$  …
	- The machine is currently in state q and the head is currently located in cell  $|u| + 1$

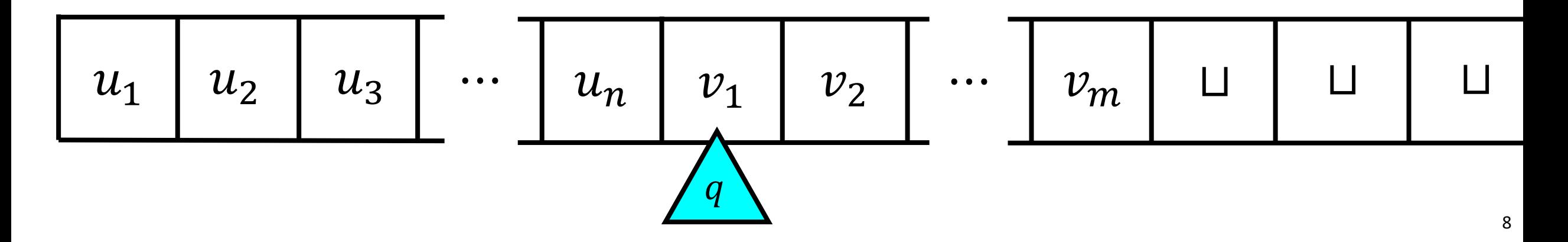

## Configuration shorthand

- Instead of  $(u, q, v)$ , we often write  $uqv$
- We think of  $uqv$  as a string over the alphabet  $\Gamma\cup Q$
- This shorthand can only be used if  $Q \cap \Gamma = \emptyset$ , which we can assume without loss of generality by renaming states if necessary

# Equivalent configurations

- Note:  $uqv$  and  $uqv \sqcup$  are technically two distinct configurations...
- However, they represent the exact same scenario
- We can say that they are "equivalent"
- (A configuration is a finite string, even though the tape is infinitely long)

# The initial configuration

- Let  $w \in \Sigma^*$  be an input
- The initial configuration of M on w is  $\Diamond q_0w$

# The "next" configuration

- Let  $uqv$  be any configuration of M such that  $uv$  begins with  $\diamondsuit$
- We define  $NEXT( uqv)$  as follows:
	- Break  $uqv$  into individual symbols:  $uqv = u_1u_2...u_{n-1}u_nqv_1v_2v_3...v_m$
	- Let  $b$  be the symbol that  $M$  is "currently observing"
		- $b = v_1$ , unless  $m = 0$ , in which case  $b = \sqcup$
	- If  $\delta(q, b) = (q', b', R)$ , then  $NEXT( uqv) = u_1u_2...u_{n-1}u_nb'q'v_2v_3...v_m$
	- If  $\delta(q, b) = (q', b', L)$ , then  $NEXT( uqv) = u_1u_2...u_{n-1}q'u_nb'v_2v_3...v_m$ 
		- This is well-defined ( $u \neq \epsilon$ ), because M must move right if  $b = \Diamond$

# Halting configurations

- An accepting configuration is a configuration of the form  $uq_{\text{accept}}v$
- A rejecting configuration is a configuration of the form  $uq_{reject}v$
- A halting configuration is an accepting or rejecting configuration

## Computation history

- Let  $w \in \Sigma^*$  be an input
- Let  $C_0$  be the initial configuration of M on w, i.e.,  $C_0 = \Diamond q_0 w$
- Inductively, for each  $i \in \mathbb{N}$ , let  $C_{i+1} = \text{NEXT}(C_i)$
- The computation history of M on w is the sequence  $C_0, C_1, ..., C_T$ , where  $C_T$ is the first halting configuration in the sequence
- If there is no such  $C_T$ , then the computation history is  $C_0$ ,  $C_1$ ,  $C_2$ , ... (infinite)

# Accepting, rejecting, and looping

- If the computation history of M on  $w$  ends with an accepting configuration, then we say that M accepts  $w$
- If the computation history of M on w ends with a rejecting configuration, then we say that  $M$  rejects  $W$
- In either of those cases, we say that M halts on  $w$ . If the computation history of M on w is infinite, then we say that M loops on  $w$

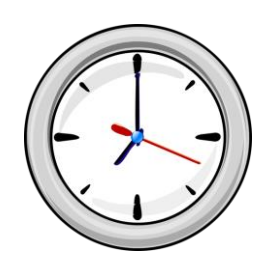

- Suppose the computation history of M on w is  $C_0, C_1, ..., C_T$
- We say that T is the running time of M on  $w$
- If M loops on w, then its running time on w is  $\infty$
- We say that M halts on w within T steps if the running time of M on  $w$  is at most  $T$

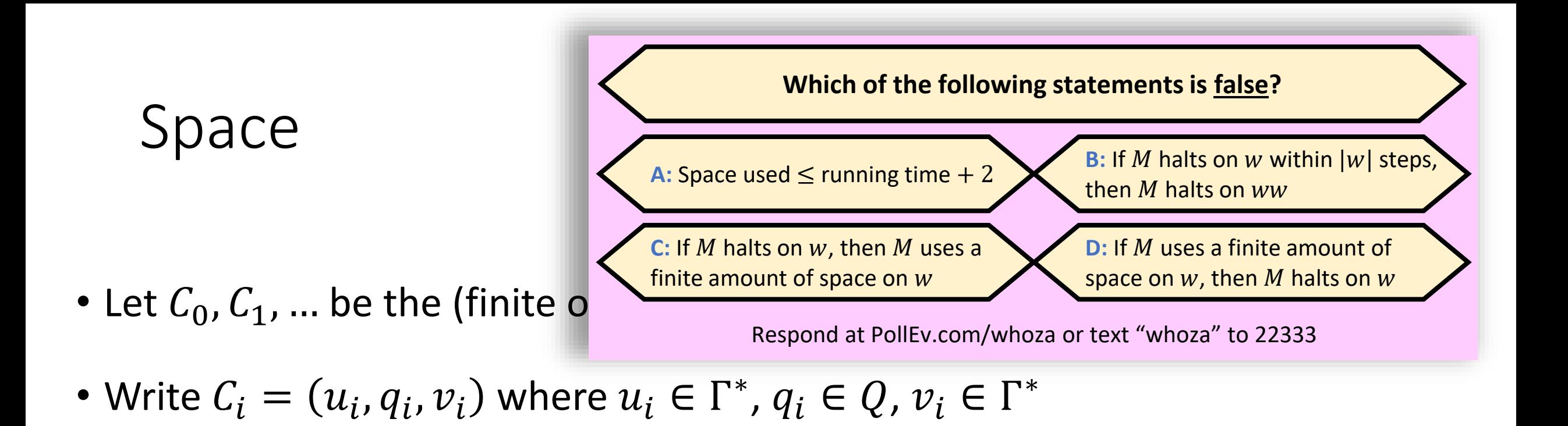

- The space used by  $M$  on  $w$  is max  $\boldsymbol{i}$  $u_i$  | + 1, i.e., it's the maximum S such that during the computation of M on w, the head visits cell S
- (Can be  $\infty$ )